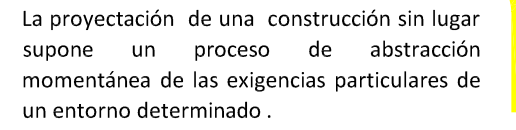

Refiriéndose no únicamente a las exigencias físicas sino también a las necesidades funcionales

Por ello y ante la necesidad de una implantación de una construcción en un espacio público, se aboga por una construcción que sea adaptable tanto en su morfología como en su funcionalidad de manera que implantación sea favorable.

Por esta razón se plantea un módulo base a partir del cual la construcción se pueda ir adaptando a las diferentes necesidades de cada momento.

La construcción se plantea desde el punto de vista de la prefabricación y el fácil montaje de las distintas piezas, asi como la practicidad a la hora de ampliar las construcción

para ello se opta por una estructura de pórticos metálicos colocados cada 4 metros soldados en obra y que se entrelazan entre si mediante una subestructura atornillada. Para la fachada se ha optado por unos paneles de celulosa cemento prensada de 1.2 x3.5 armados mediante listones de madera en sus bordes longitudinales y una plancha de poliestireno expandido de 6 cm

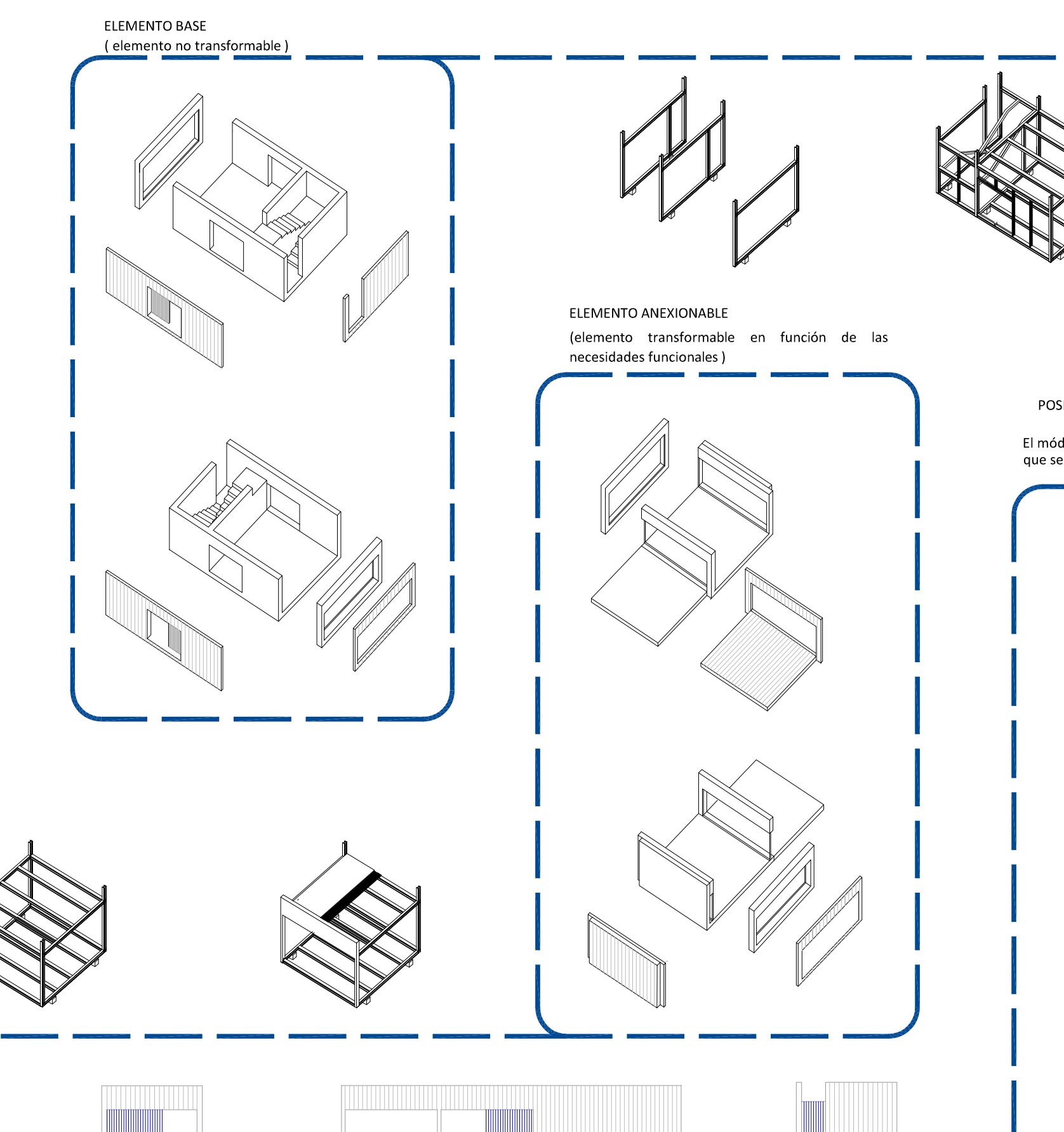

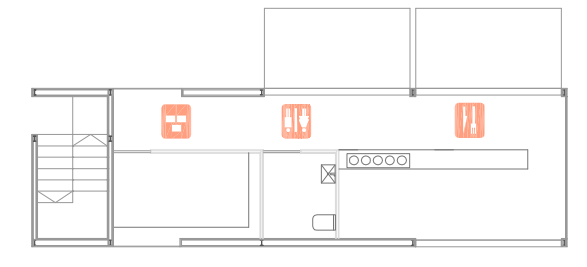

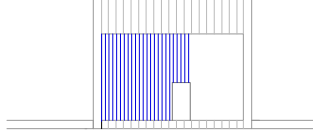

EJEMPLO 1 200

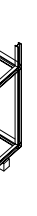

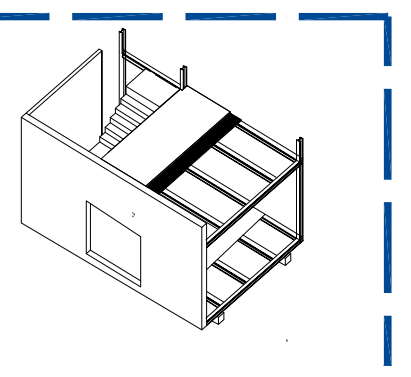

# POSIBLE RESULTADO

El módulo se irá transformando en función de los elementos anexionables que se necesiten para cumplir las necesidades funcionales

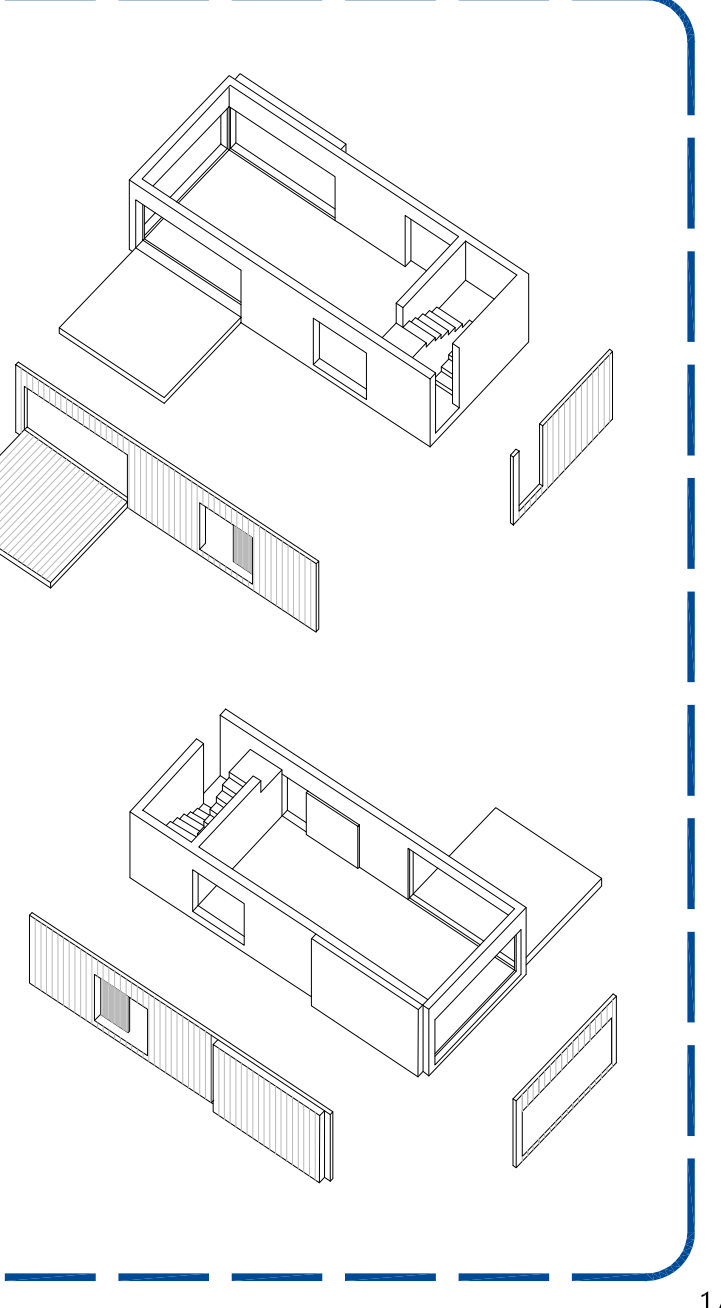

Por otra parte la erección de una construcción en un espacio público, aporta caracteristicas beneficiosas como la realización de una actividad, pero también negativas restando espacio al espacio publico.

Por lo que se desarrolla la idea de que por una construcción en que el espacio público y el privado estén relacionado, Sean conexos.

Para ello dos ideas con las que se trabaja son

A mayor espacio privado, mayor espacio publico, o que la construcción se convierta en un elemento referente dentro del espacio publico

Ejemplo de esto son las cubiertas de las construcciones que se hacen transitables resituyendo ese espacio perdido.

De tal manera que si la actividad de las construcciones cesa, no pasan a ser un elemento extraño, que pierde su funcionalidad, sino que pasa a formar parte de la estructura urbana en la que se implanta.

### AGREGACIÓN

Estas construcciones ademas de ser ampliables, pueden enlazarse entre si formando espacio conexos entre las distintas construcciones Formando de esta manera tanto un espacio publico como un espacio privado continuo.

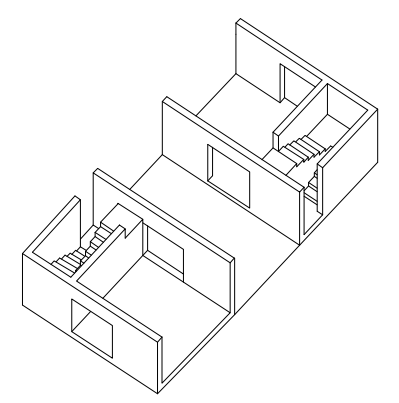

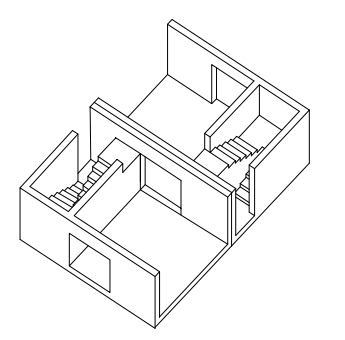

Una misa actividad puede estar contenida en un unico pabellos o en varios, dependiendo de las condiciones espaciales del entorno

**LAS FACHADAS** 

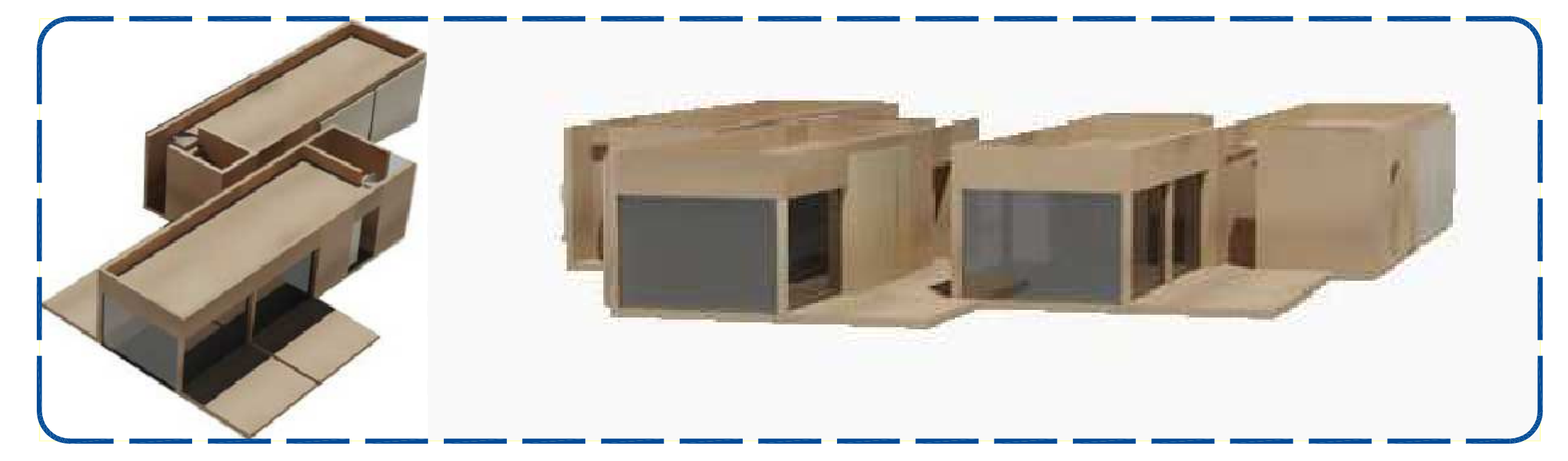

1º EDIFICIO CAFETERIA E 1/250

2º EDIFICIO SALA DE EXPOSICIONES

5

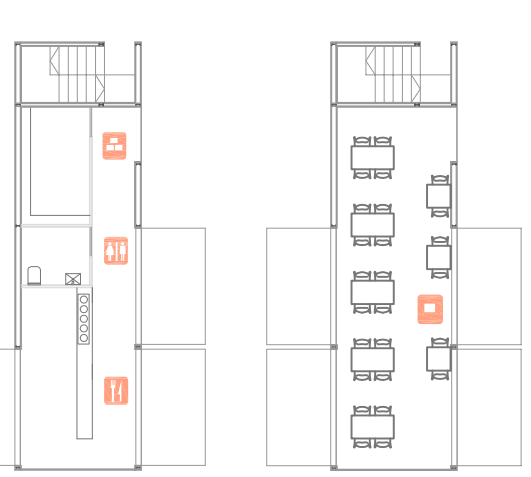

#### 3º EDIFICIO QUIOSCO, ASEOS, ESPACIO DE SERVICIOS

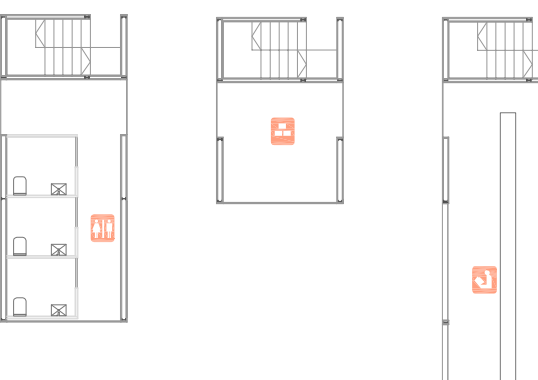

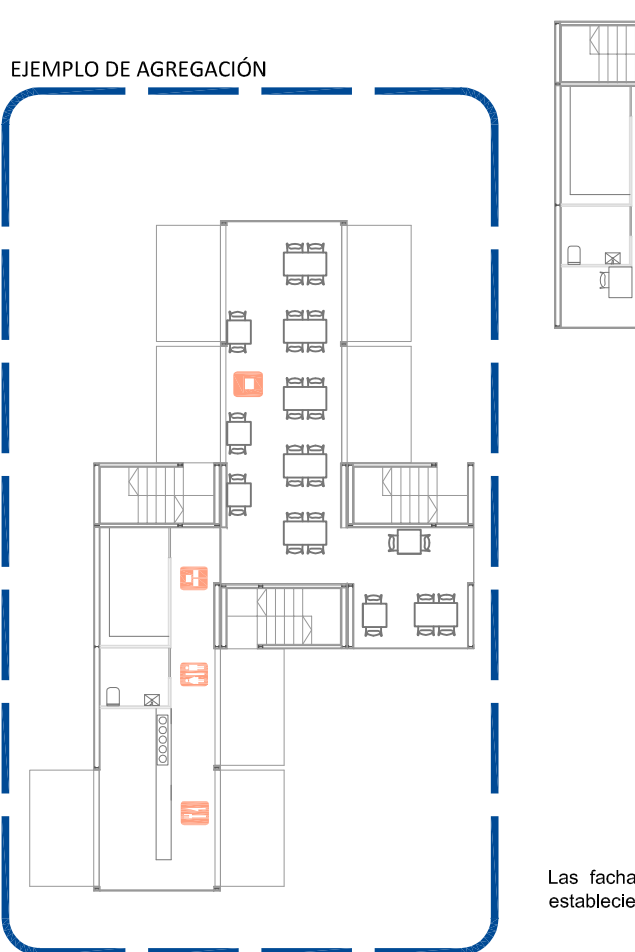

**LAS CUBIERTAS** 

Las fachadas de las construcciones se pliegan generando terrazas, siendo estas las que la que forman parte de este juego de agregación<br>estableciendo el limite de proximidad de las diferentes construcciones

Las fachadas laterales, se convierten en parte del espacio público mientras el establecimiento permanezca abierto Mientras que la fachada frontal constituida por vidrio se configura como foco de luz y pasa a formar parte d

## POSIBLES VARIACIONES

las cubiertas de las construcciones se hacen transitables por tanto a mayor espacio privado mayor espacio público

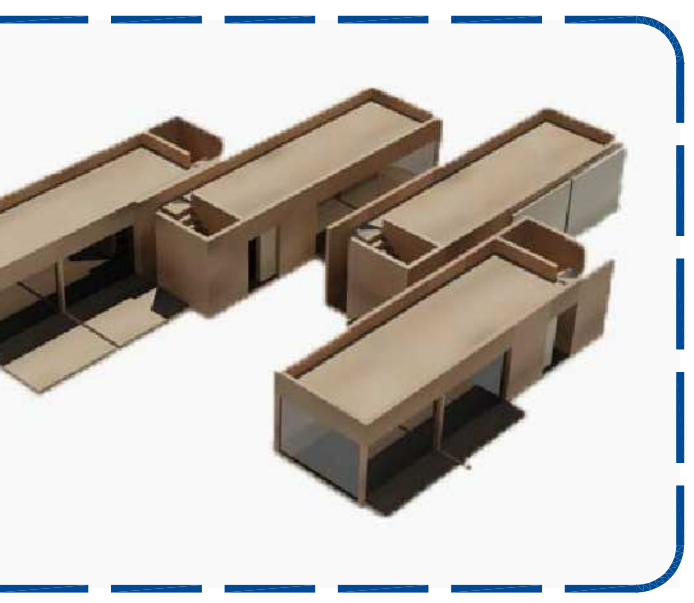

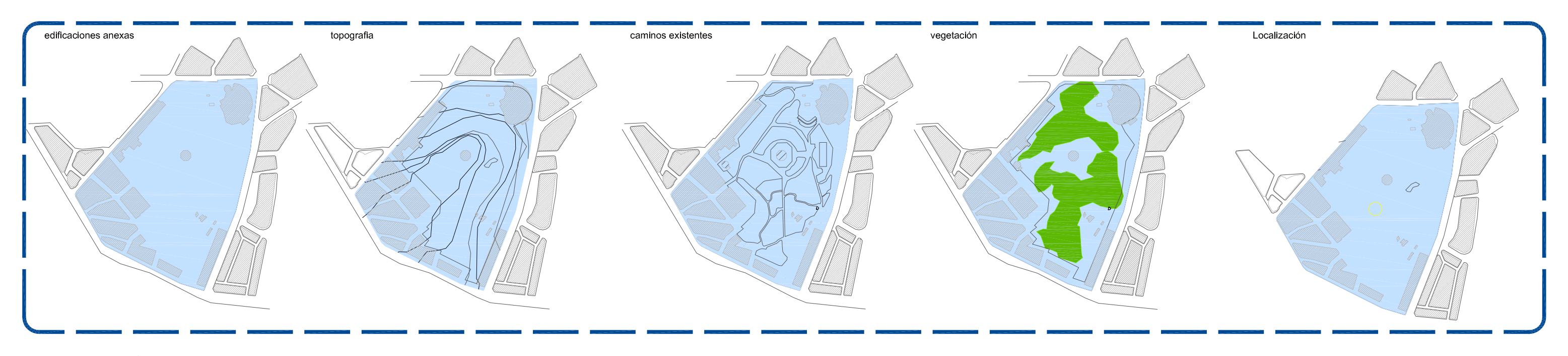

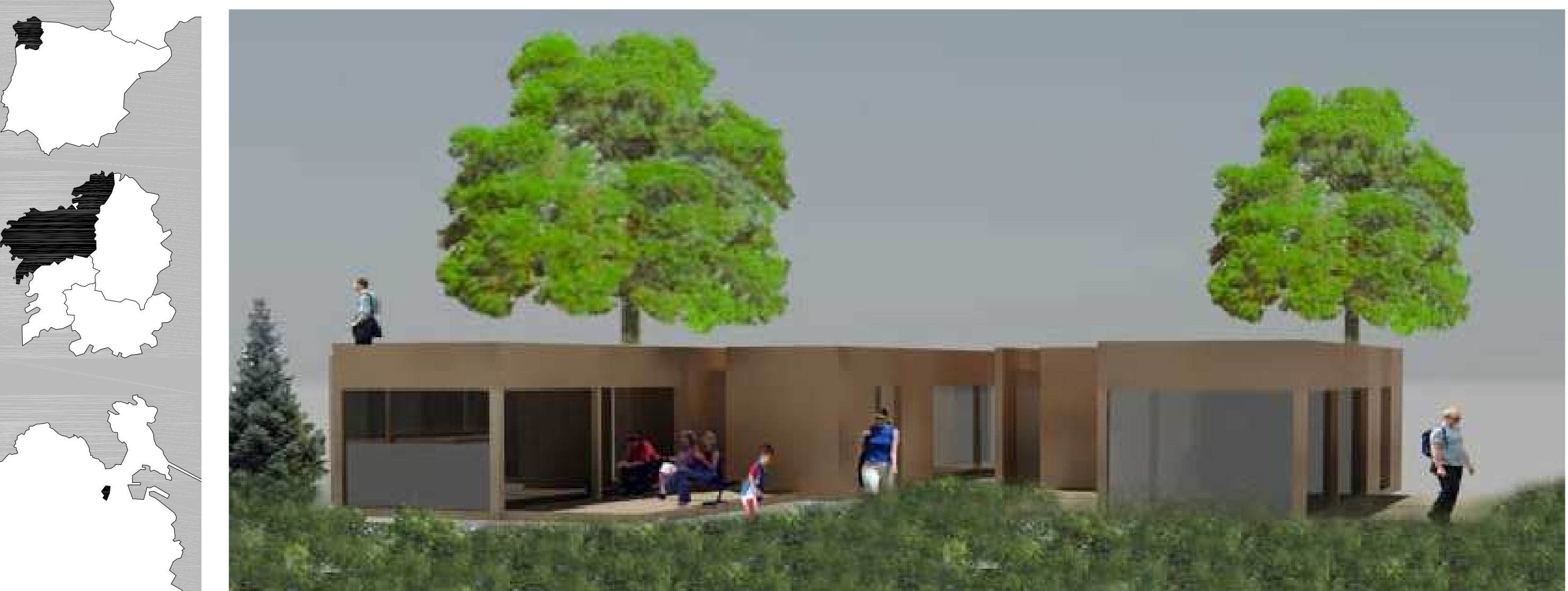

Parque santa margarita